# **INTRODUCTION TO RELATIONAL DATABASE SYSTEMS DATENBANKSYSTEME 1 (INF 3131)**

**Torsten Grust Universität Tübingen** Winter 2015/16

- Schemata capture the **structural aspects** of a mini-world and largely prescribe the possible contents of table.
- The plain definition of tables and their column types, however, often admit too many (meaningless, illegal) table states:

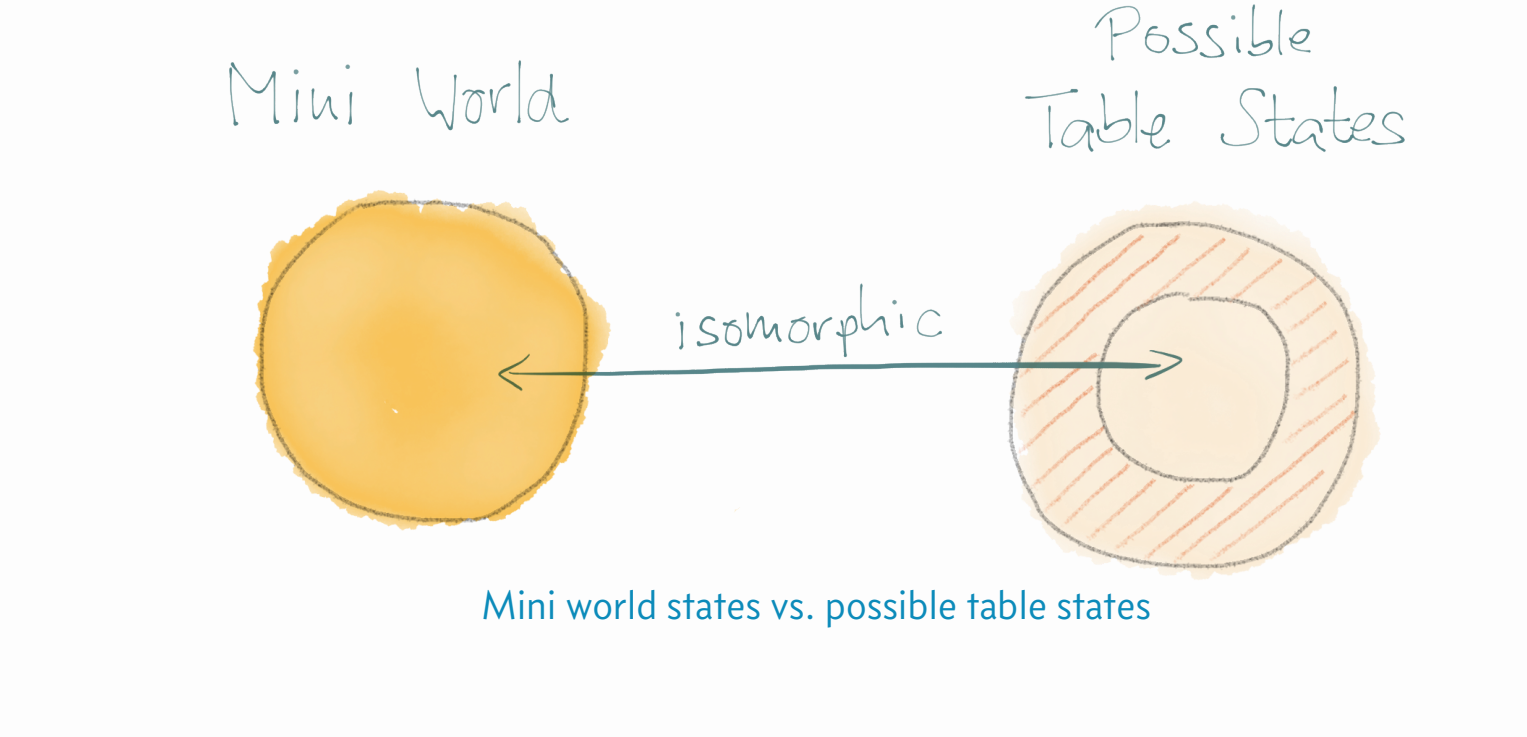

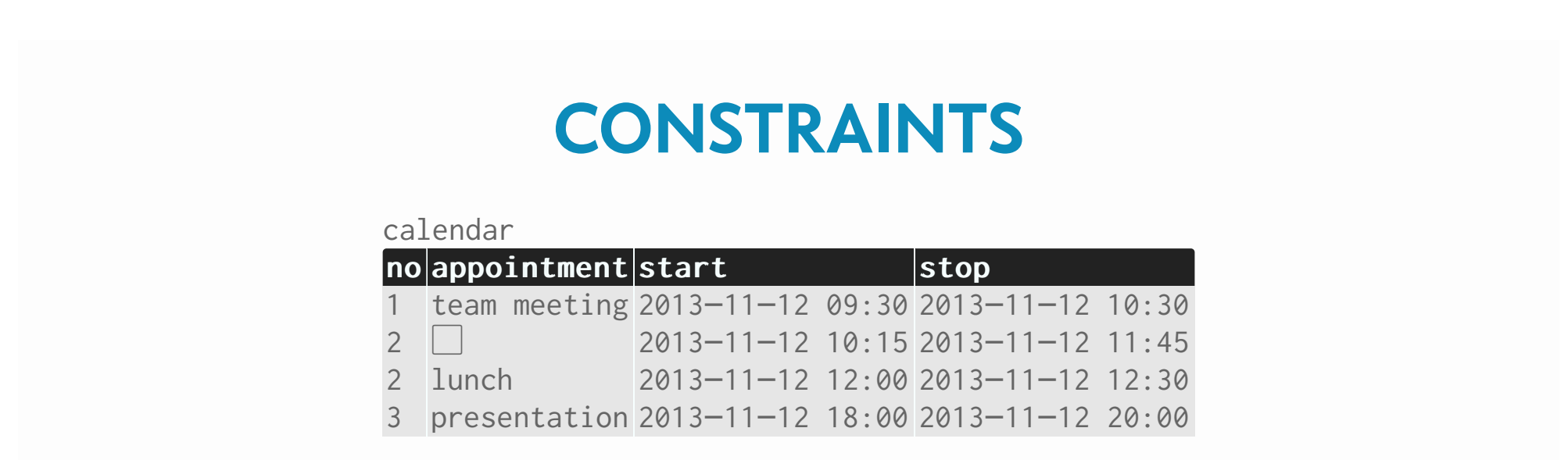

- Mini-world rules (or: constraints) for table calendar (columns start and stop are of type timestamp):
	- 1. Appointment numbers must be present and be unique.
- 2. Appointments may not overlap.
- 3. Breaks (lunches, ...) should last at least one hour.
- 4. No appointments beyond 7pm.
- 5. Appointments need a defined purpose (no "catch-all" appointments).

#### **Constraints**

An **integrity constraint** specifies conditions which the table states have to satisfy *at all times*. This restricts the set of possible states (ideally only admits images of possible mini-world scenarios).

The **current set of constraints** C is integral part of the database schema:

 $({(R_1, \alpha_1), (R_2, \alpha_2), \ldots}, \mathbb{C})$ 

- $-$  The RDBMS will **refuse table state changes** that violate any constraint  $c \in \mathbb{C}$ .
- Constraints are often local (intra-column, intra-table) but may also span tables.
- **-** Note: The attribute-type assignment  $type(·)$  may be understood as a set of intra-column constraints.

# **CONSTRAINTS** - Once a table has been created, constraints can be added to/removed from it by the SQL DDL command ALTER TABLE. In effect,  $\mathbb C$  is changed. **ALTER TABLE** Add to or remove constraints from existing table  $t$ . Various forms of actions exist: ALTER TABLE [ IF EXISTS ]  $\langle t \rangle$ ⟨action⟩ [, …]

- ALTER TABLE can also modify the schema and alter further features of a table. See the PotsgreSQL documentation. We will come back to this.

**ALTER TABLE (continued)** 

⟨action⟩ is one of the following:

 $-$  column  $\langle$  column\_name $\rangle$  may (not) hold the NULL value ( $\Box$ ) ALTER  $\langle$ column\_name $\rangle$  SET [ NOT ] NULL -- column ⟨column\_name⟩ must contain unique values

ADD [ CONSTRAINT ⟨constraint\_name⟩ ] UNIQUE (⟨column\_name⟩ [, …])

-- all rows of the table must satisfy the given condition ADD [ CONSTRAINT ⟨constraint\_name⟩ ] CHECK (⟨expression⟩)

-- remove named constraint from table DROP CONSTRAINT [ IF EXISTS ]  $\langle constant$  name)

‐ Optional constraint naming allows for selective removal and dis-/enabling of constraints.

- ALTER TABLE notes:
	- When UNIQUE(…) contains multiple column names, the **combination of column values** must be 1. unique in the table.
		- Constraint UNIQUE(A, B) holds for table T below, while UNIQUE(A) or UNIQUE(B) do not. The *more* columns are given, the *weaker* the UNIQUE constraint:

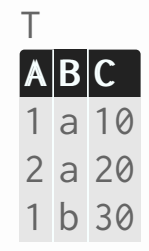

2. A CHECK(...) constraint is evaluated for each table row separately and the constraint's Boolean expression may only refer to columns of that row.

- Once specified, **schema and constraints** become the integral definition of the table:

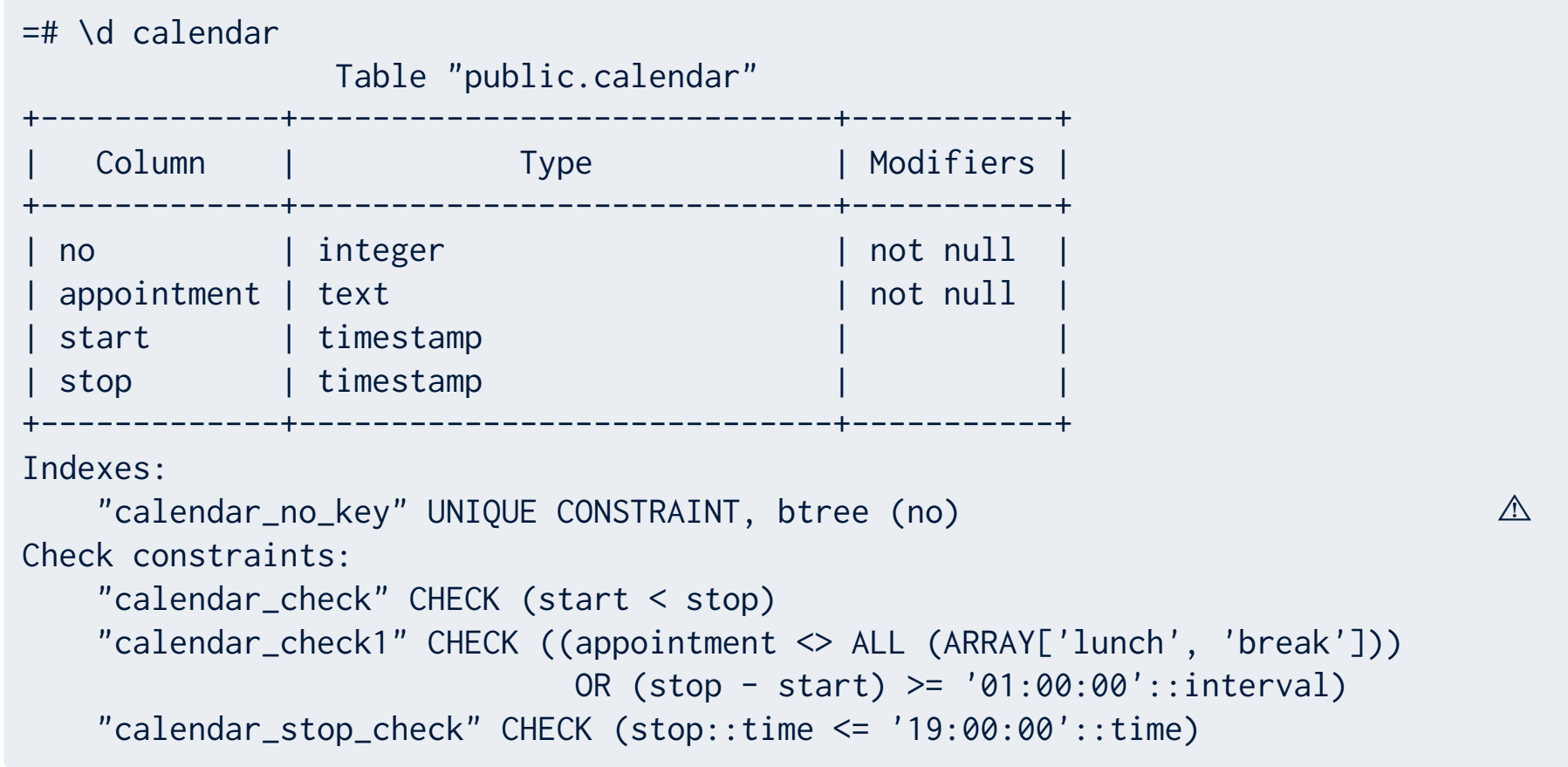

UNIQUE constraints are of particular importance for the relational data model. Since **rows cannot be** ‐ **addressed by memory location or table position**, we need to

**Identify** individual **rows** of a table **by value** (of selected columns).

- Value-based row identification is so important, that RDBMS automatically create auxiliary data structures (e.g. B-tree **indexes**, see line marked △ on previous slide → *Datenbanksysteme II*) to efficiently
- 1. check that uniqueness is not violated when rows are added/modified, and
- **find a row given its unique column values**. 2.
- Recall: Uniqueness of the piece ID in tables bricks. cvs and minifigs. csv helped us to optimize the *weight of LEGO Set 5610* PyQL queries.

#### **Key**

 $\mathsf{A}$  **key** of a table  $R(a_1, \ldots, a_n)$  is a set of columns  $K \subseteq \{a_1, \ldots, a_n\}$  that **uniquely identifies** the rows of R:

 $\forall t, u \in inst(R): t. K = u. K \Rightarrow t \equiv u$ 

Read: "If two rows agree on the columns in  $K$ , they are indeed the same row." Or: "Knowledge of the  $K$  column values suffices to uniquely identify a row in  $R$ ."

- Note: Here we have generalized dot notation to work over column sets (not just single columns). If  $K = \{a_{i_1}, \ldots, a_{i_k}\}$ , then  $t$  .  $K = (t\ldotp a_{i_1}, \ldots, t\ldotp a_{i_k}).$ As before, equality of row values (via  $=$  ) is defined column by column.

### **Quiz: Keys for Tables?**

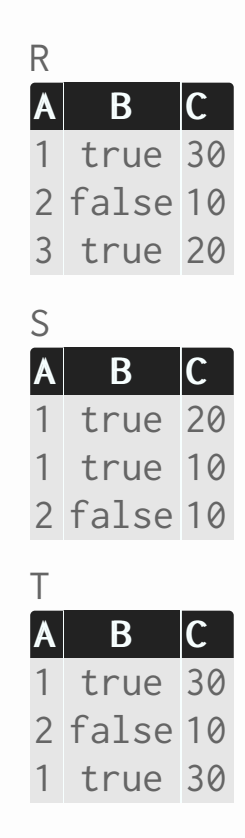

11

- Notes:
	- While (SQL) tables may have **no key** at all, this is impossible for relations in the sense of the 1. original relational model. (Why?)
- $2.$  If  $K$  is key for  $R(a_1, \ldots, a_n)$ , then any  $K^+$  with  $K \subseteq K^+ \subseteq \{a_1, \ldots, a_n\}$  also is a key for  $R.$ Such keys  $K^+$  are also referred to as **superkeys**.
- 3. Keys of **minimal size** (minimum column count) are the so-called **candidate keys** of  $R$ . Key  $K$  is minimal if each attribute  $a \in K$  is essential for row identification: let  $K^- = K - \{a\}$  , then

$$
\forall t,u\in \mathit{inst}(R): t.\, K^- = u.\, K^- \not\Rightarrow t \equiv u
$$

4. Keys are constraints: they have to be satisfied in all table states, not only the current one.

### **Example: Keys for the LEGO Set Mini-World**

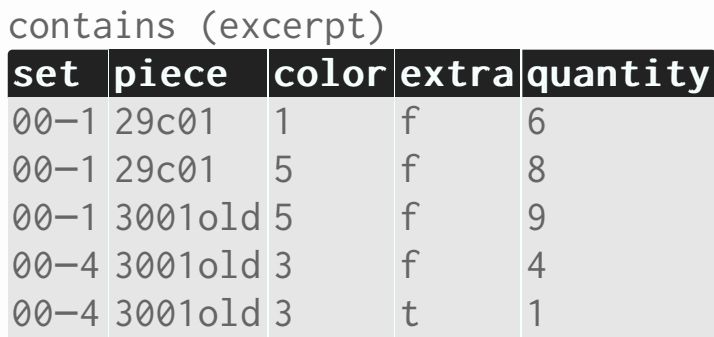

- One LEGO set contains multiple pieces: {set} cannot be key. One piece occurs in different sets: {piece} cannot be key.
- In a set, a piece may occur multiple times (in different colors): {set, piece} cannot be key. ‐
- From the excerpt above, {quantity} could be key, but our knowledge of the mini-world says that this is coincidence (will *not* hold for all table states).
- {set, piece, color, extra} is **candidate key** for table contains ("Tell me set number, LEGO piece *ID, color, extra status, and I know which piece you are talking about.*")

### **Example: Keys for the LEGO Set Mini-World**

bricks

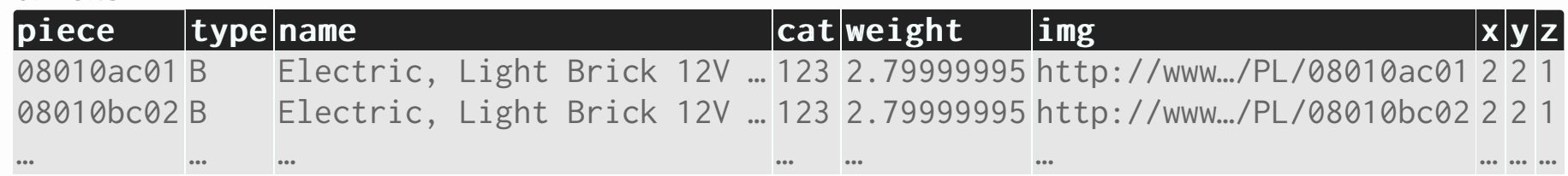

minifigs

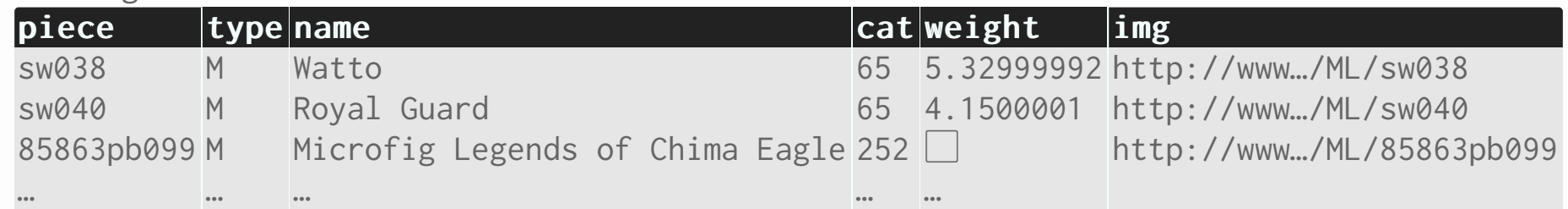

- {piece} and {img} are **candidate keys** in both tables (we would need to scan the entire table to be sure — but mini-world knowledge suggests so).
- In table minifigs, {weight} could be candidate key. Mini-world knowledge says otherwise. Also, presence of  $\Box$  (i.e., SQL NULL) is problematic: is NULL = NULL?

### **PRIMARY KEY**

#### **Primary Key**

Among the *candidate keys* of table  $R$ , one key  $K$  is selected to be the **primary key**. It is expected that users/applications will identify rows of  $R$  primarily based on  $K.$ 

- Selection of primary key is primarily driven by
	- **Pragmatics** ("*this is how things are naturally identified in this mini-world*") 1.

### **Efficiency** 2.

Can expect frequent evaluation of predicates of the form  $t$ .  $K = u$ .  $K$  (for rows  $t$  ,  $u$ ) in queries. Minimum key size helps but equality comparison on key components should be efficient as well. (Cf. candidate keys {piece} vs. {img} on previous slide.)

### **PRIMARY KEY**

ALTER TABLE ... PRIMARY KEY

The SQL DDL command

ALTER TABLE [ IF EXISTS ]  $\langle t \rangle$ ADD PRIMARY KEY (⟨column\_name⟩ [, …])

establishes the specified columns as *the* **primary key** of table  $t$  (there can be only one primary key).

- Primary keys serve as *the* row identifier and thus *must* be present and unique. Constraint PRIMARY KEY  $(a_1, ..., a_k)$  implies constraints
- 1.  $a_1$  NOT NULL, ...,  $a_k$  NOT NULL, and
- $2.$  UNIQUE  $(a_1, ..., a_k)$ .

### **PRIMARY KEY**

- In SQL table design, it is *customary* to place the primary key column(s) first ("left") in the schema.
- In schemata and illustrations of keyed tables, key columns typically are underlined or otherwise emphasized:

 $R(\underline{A}, \underline{B}, C, D)$ 

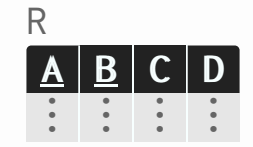